# VIAVI

# **SmartClass™ TPS**

**Broadband DSL Test Instrument**

The Viavi Solutions® SmartClass TPS handheld test instrument helps field technicians roll out broadband access networks and services, delivering a pristine copper access infrastructure that can support triple-play services and meet critical quality-of-service (QoS) and quality-of-experience (QoE) requirements.

This all-in-one tool can test copper, fiber, asymmetrical, and very-high-speed digital subscriber lines (ADSL2+/VDSL2 annex A and B, bonding, vectoring), WiFi, coax and HPNA networks, internet protocol (IP) data, voice over IP (VoIP), and IP video with straightforward pass/fail results and detailed analyses of physical and application-layer-related problems.

To ensure that installation and repair jobs have been completed successfully, the SmartClass TPS verifies the access copper loop's physical health, digital subscriber line (DSL) performance, QoS/QoE of triple-play services, and home distribution networks. In addition, the CableCheck and OneCheck automated test suites improve technician efficiency by simplifying test configurations and results, cutting test times by more than half. The Android™ mobile app expands this efficiency, enabling mobile integration. Overall, with SmartClass TPS, operators and service providers can locate and repair faults more quickly to confidently guarantee service quality.

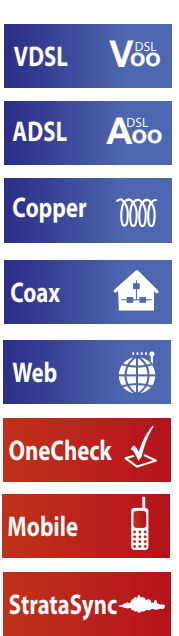

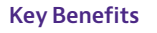

**VIAVI** 

 $\sqrt{2}$  $\sim$  $\sqrt{2}$ 

- Reduce repeat faults, save money with comprehensive testing in an all-in-one tool
- Cut test times in half for xDSL and tripleplay services with OneCheck™
- Avoid the complexity of copper testing with one-button CableCheck™
- Save time using SmartIDs™ to troubleshoot an entire multipoint coax network in one test
- Improve overall technician efficiency with mobile apps and simplified, one-button testing

## **Key Features**

- Tests ADSL2+/VDSL2 (annex A and B) including bonded and vectored pairs, broadband services (data, VoIP, and IP video), copper, POTS, fiber, WiFi, and coax/HPNA
- Web browser
- Supports WiFi
- OneCheck automates all ADSL2+/VDSL2, data, VoIP, and IP video tests and reports all key quality metrics
- CableCheck verifies copper-pair health with balance testing and ground checks
- Mobile App for Android phones/tablets (Android app) provides remote control, job management, and technical support content, including tutorials
- StrataSync™ cloud-enabled architecture provides easy asset and test data management

# **All-in-One Design**

With the advent of cloud-based applications and always-on, alwaysconnected smartphones and tablets, service providers have high expectations for seamless integration between their devices and the back office.

SmartClass TPS design highlights include:

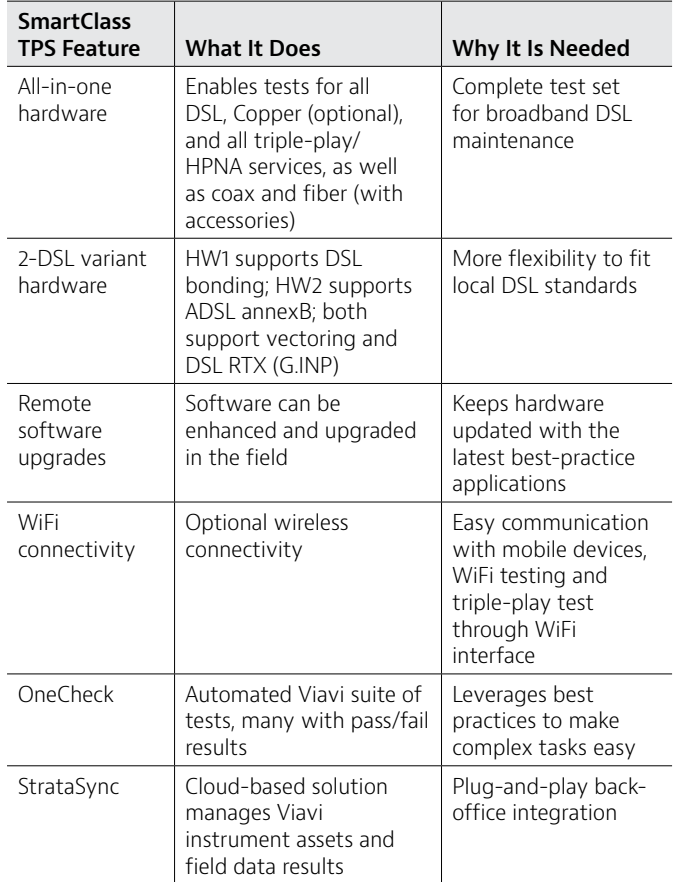

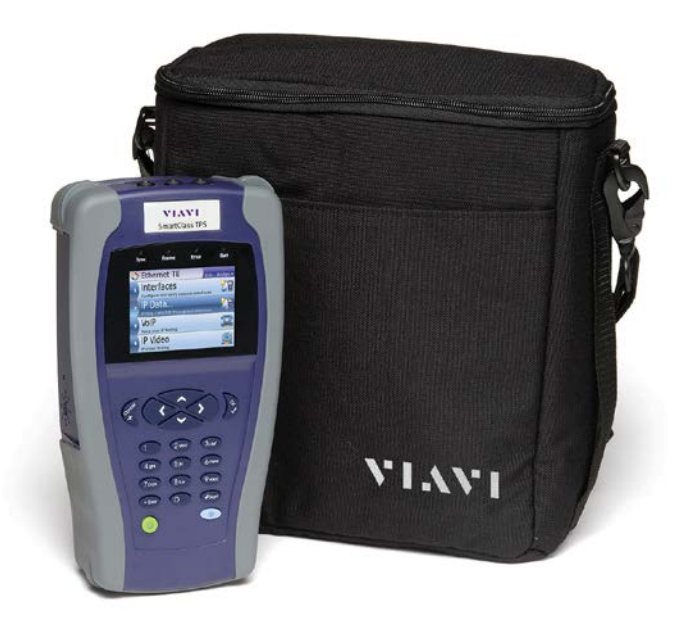

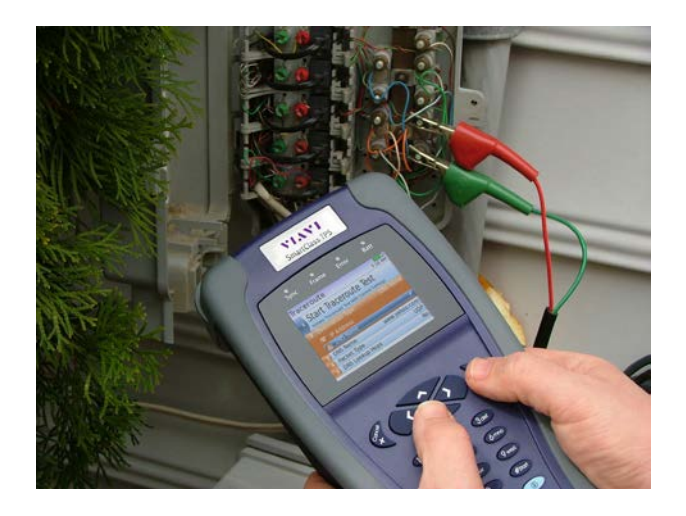

# **ADSL2+/VDSL2**

A common DSL sync test is performed with every dispatch because it is essential to helping field technicians understand DSL link quality (bandwidth rates, margins, errors, and likelihood for errors). This same test also helps determine whether issues are coming from the equipment (CPE or DSLAM ports) or from the profile settings.

SmartClass TPS supports ADSL/2/2+ Annex A and Annex B, and VDSL2 on single-line (up to 30a). It also supports DSL physical layer retransmission (G.INP). The table below shows the typical tests technicians are required to perform:

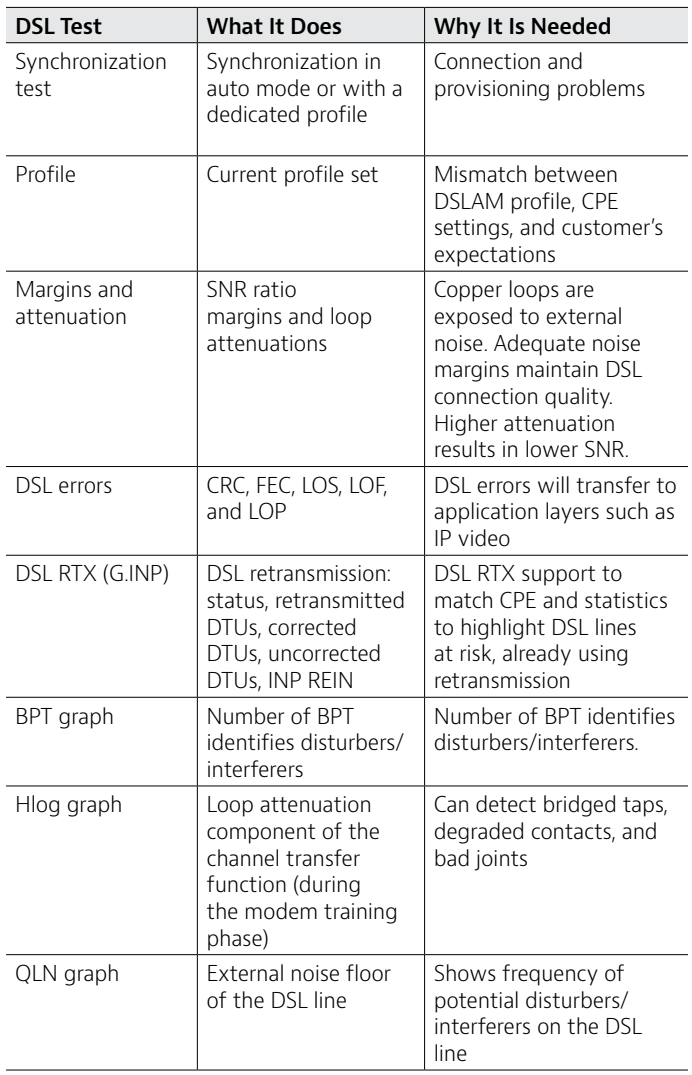

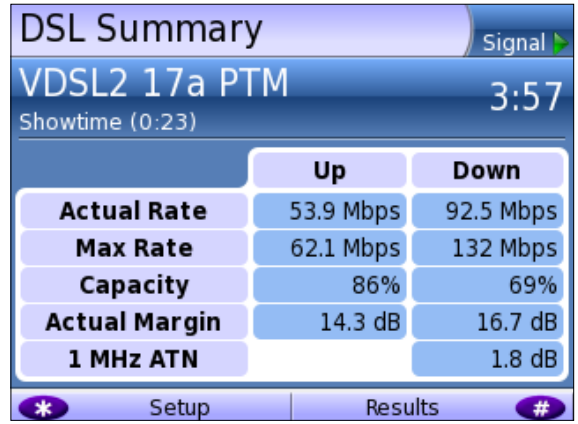

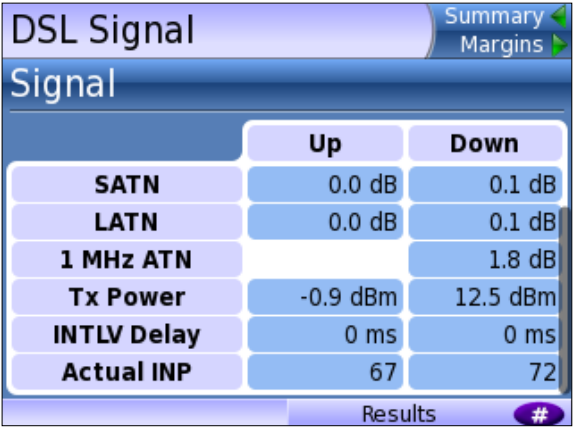

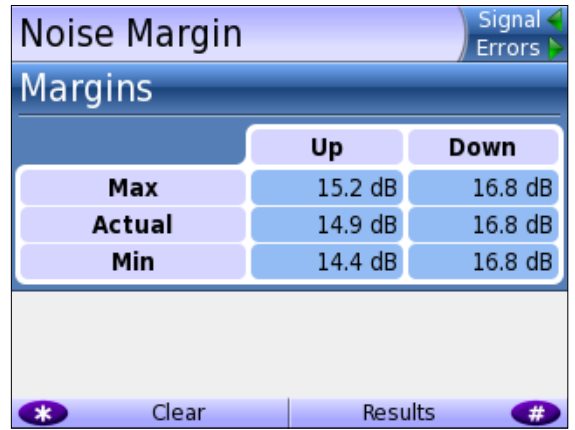

# **Copper**

The SmartClass TPS provides an automatic one-button CableCheck function with pass/fail results for important copper test parameters, even in environments that produce a high level of noise and interference. The CableCheck test sequence lets users secure accurate test results and identify obvious copper faults, such as poor connections or copper loops that are too long, with minimal training.

Basic tests required in today's copper network include:

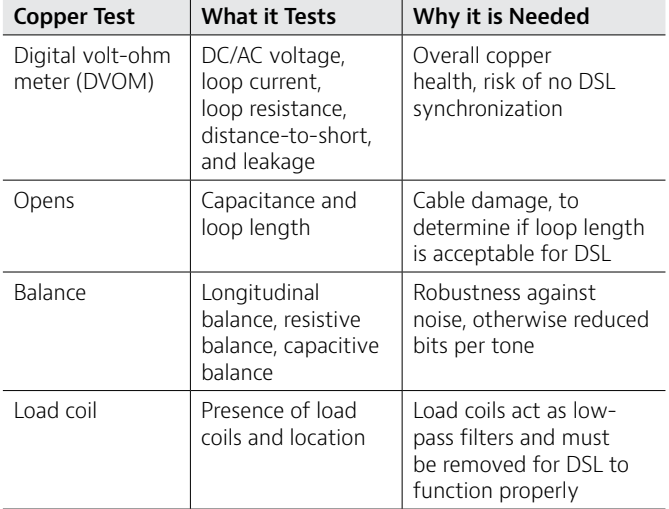

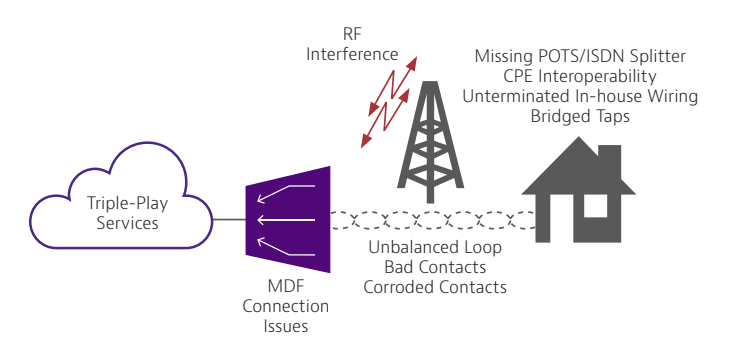

The SmartClass TPS CableCheck script automates copper qualification with a single-ended line test (SELT) and pass/fail results to simplify copper testing.

# **Hlog**

Copper loops that perform well for ADSL2+ may fail dramatically with full VDSL2 performance. Short bridged taps (between 2 – 50 m/ 5 – 150 ft) located in homes can degrade VDSL2 data rates significantly.

The graphical Hlog diagnostic mode on the SmartClass TPS easily detects bridged taps, including their approximate length and frequency area of interference. A bridged tap causes a dip on the Hlog graph, which represents the attenuation per frequency of the line. The Hlog data is assessed during the DSL training phase.

Removing bridged tap faults lets operators provide more reliable DSL lines with higher data rates. Also, it is easy to recheck with Hlog to ensure that the dip has been removed: meaning no more bridged tap.

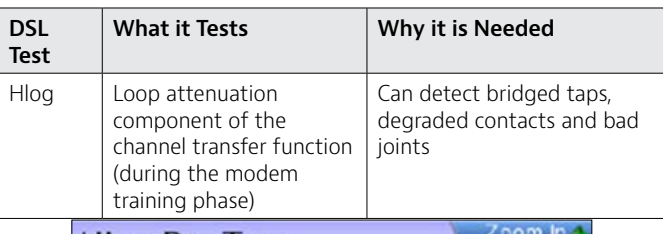

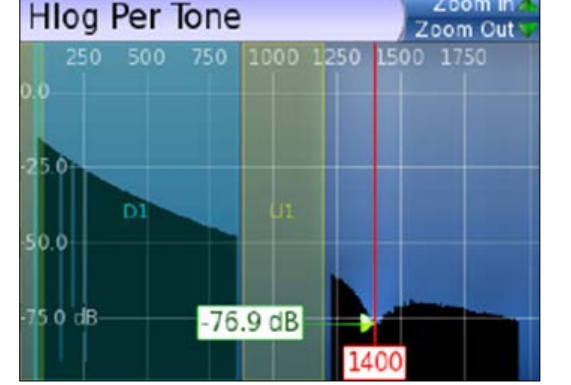

A bridged tap causes a dip on the Hlog graph; this example shows a bridged tap length of approximately 8 m

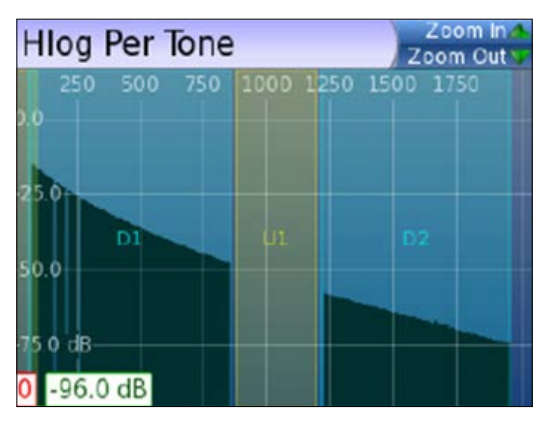

No more bridged tap

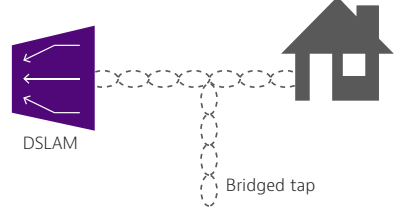

Bridged taps can impact DSL performance

# **OneCheck**

OneCheck is a fully automated, single-button application that tests with clear pass/fail results, data throughput, VoIP, and video over DSL, Ethernet, or WiFi.

This application lets technicians overcome the complexity of testing all technologies simultaneously. OneCheck significantly reduces test times and lets technicians test all services with minimal training. Consistently following test methods and procedures, operators also reduce working CPE swap outs, second customer visits to solve problems, and repeats; all services are checked before closing a job. OneCheck results also provide insightful test data from the field which can help improve network design and overall QoS.

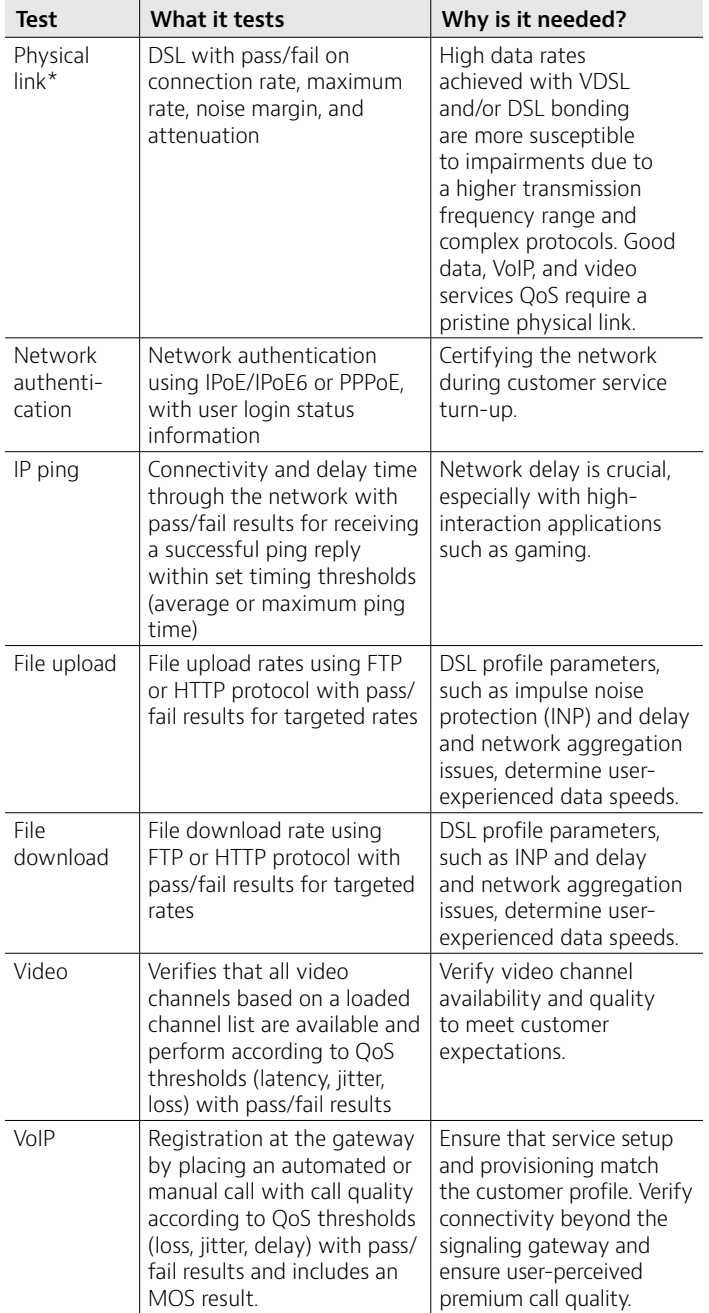

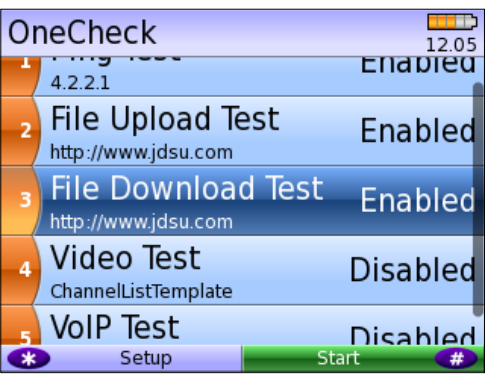

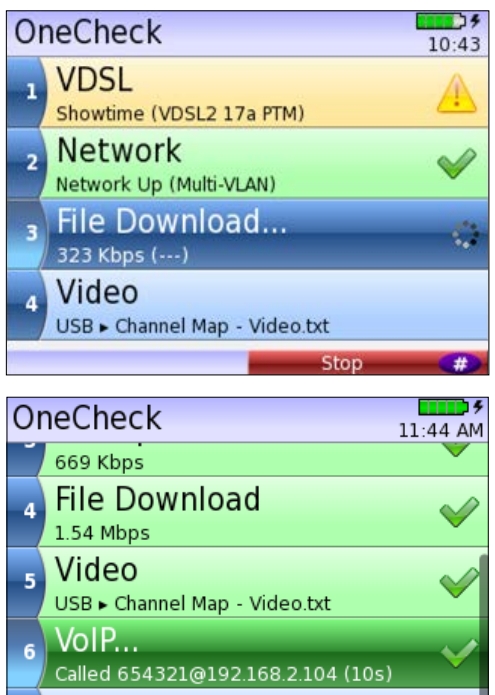

Technicians can choose which OneCheck tests to run, stop, resume, reset, and receive clear pass/fail results in CSV, HTML, or PDF file format.

Start

**Save Report** Reset

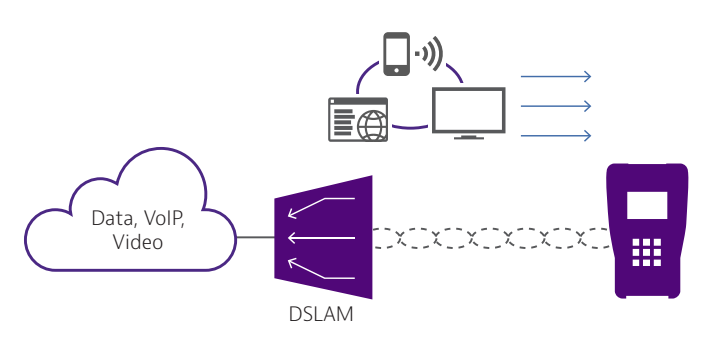

SmartClass TPS OneCheck automates DSL, data, VoIP, and video testing with pass/fail results to significantly reduce test time.

## **IP Video**

The SmartClass TPS can test multiple standard- (SDTV) and highdefinition television (HDTV) streams regardless of compression format (Motion Picture Experts Group 2 [MPEG-2], MPEG-4p10/H.264 or VC-1, and others) and automatically detects the stream type with the Broadcast Auto feature.

The SmartClass TPS IP Video application allows for termination of the IP video stream anywhere in the access network using the DSL, Ethernet terminal equipment (TE), or WiFi interface. The SmartClass TPS Monitor and Through mode also helps users identify faulty equipment.

Key performance indicators for real-time protocol (RTP), the correlation to DSL errors, along with an optional video mean opinion score (VMOS) test enables the SmartClass TPS to truly measure network QoS and QoE.

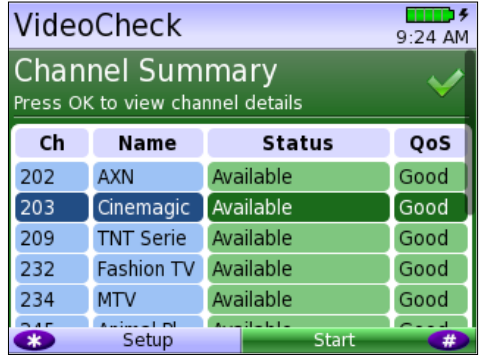

The SmartClass TPS VideoCheck channel summary shows each channel's availability as well as the QoS.

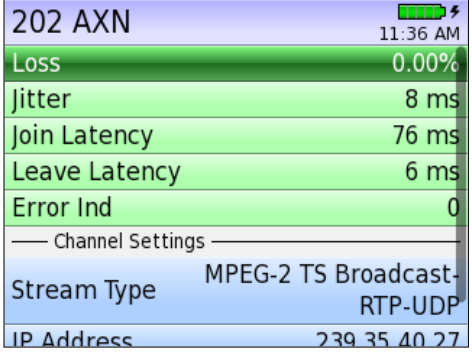

Detailed QoS results for each channel tested in the SmartClass TPS VideoCheck

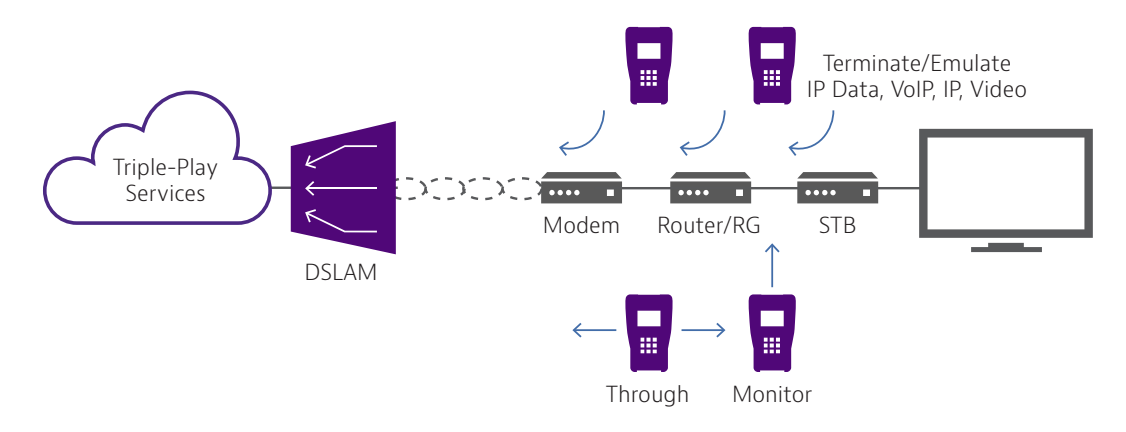

Through, Monitor, and Emulation modes

## **VoIP**

The SmartClass TPS is the ideal test tool to quickly place VoIP calls and verify QoS via mean opinion score (MOS) values.

A DSL, Ethernet TE, or WiFi interface allows for testing VoIP anywhere in the access network, replacing either the DSL modem, VoIP phone, or both. The SmartClass TPS also includes an Auto Answer mode in which the unit automatically responds to an incoming call.

Viavi provides a wide range of signaling protocols including SIP, H.323, MGCP and SCCP, and voice decoding (G.711, G.722, G.723, G.726, and G.729).

Typical VoIP tests that today's field technicians require include:

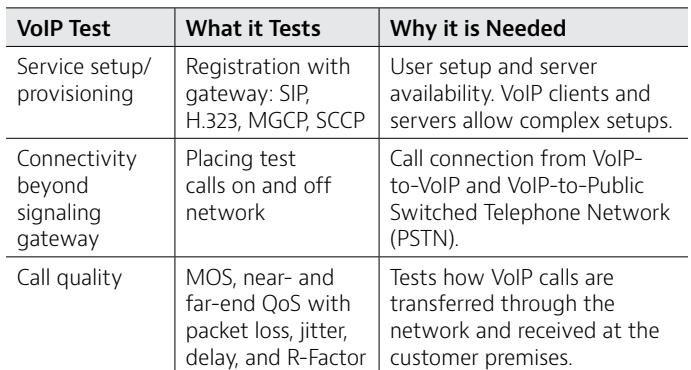

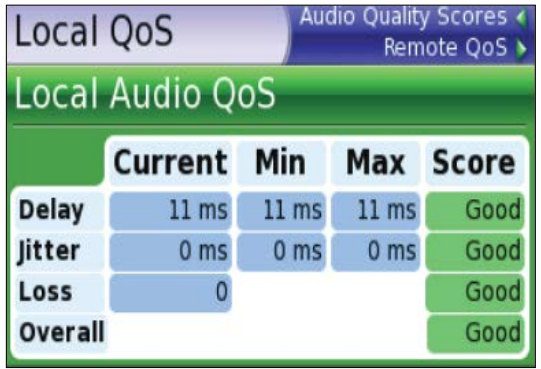

VoIP Audio QoS screen

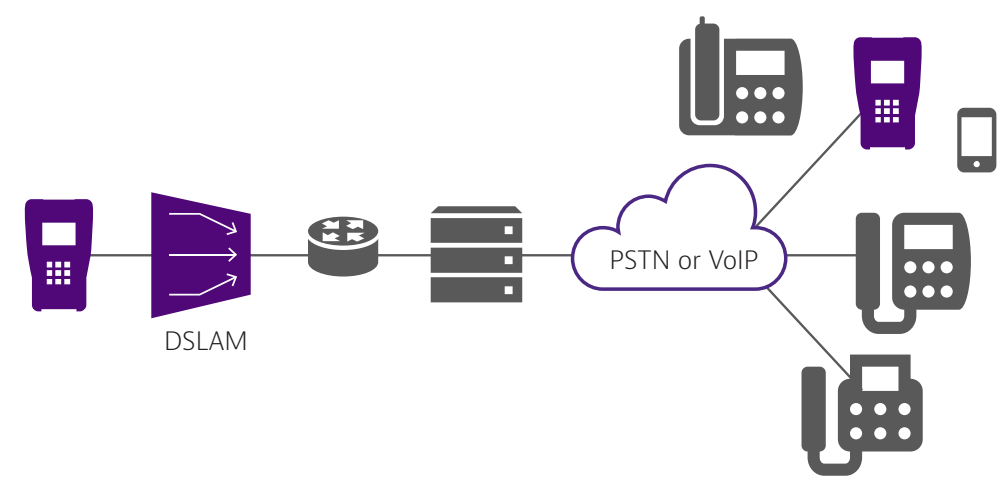

The SmartClass TPS tests VoIP throughout the IP network registration with gateway, test calls on and off the network, and measures near- and far-end IP QoS and MoS.

## **WiFi**

The use of wireless devices and wireless networks is becoming a common part of every household. With the addition of WiFi in the SmartClass TPS, technicians are equipped with wireless 802.11b/g/n (2.4 GHz) testing capability to show the signal strength, service set identification (SSID), configured channel, security, MAC address, and 802.11 protocol at the test location of each wireless 802.11b/g/n network in the area. It also indicates whether a network is secure or vulnerable to security threats. This capability lets technicians properly set up the subscriber's network to find optimal wireless router placement and troubleshoot wireless connectivity or issues with web-surfing speed.

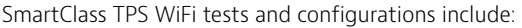

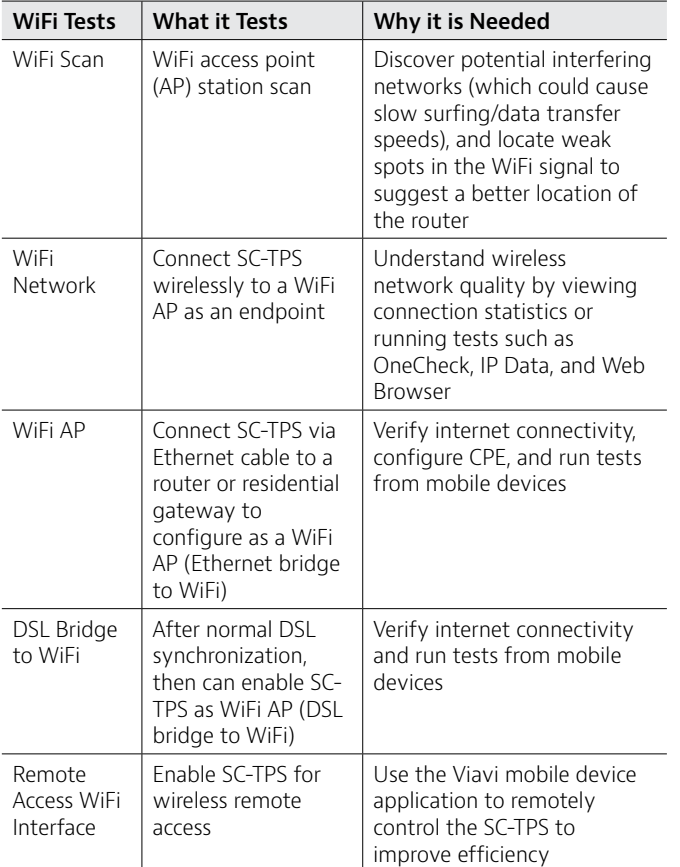

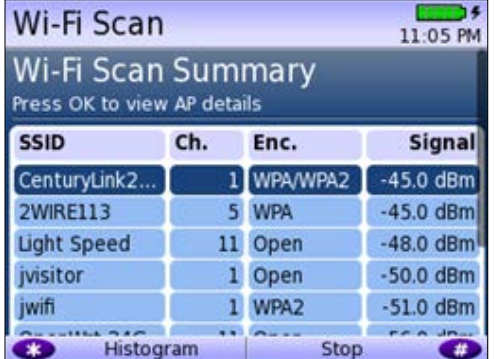

WiFi scan summary

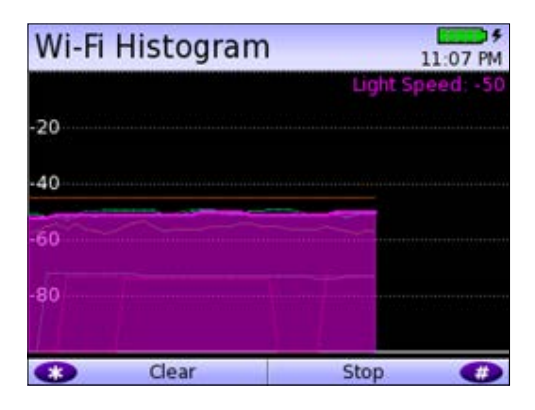

WiFi histogram

| <b>End Point Results</b>   |           | <b>End Point Status</b><br><b>End Point Setup</b> |  |  |
|----------------------------|-----------|---------------------------------------------------|--|--|
| <b>Link Status</b>         |           | Completed                                         |  |  |
| <b>Rx &amp; Tx Results</b> |           |                                                   |  |  |
|                            | <b>Rx</b> | Tx                                                |  |  |
| <b>Bytes</b>               | 90.7 KB   | 832 KB                                            |  |  |
| <b>Frames</b>              | 10        | 9                                                 |  |  |
| <b>Errors</b>              | 0         | $\overline{0}$                                    |  |  |
| <b>Dropped</b>             | 1.31k     | 0                                                 |  |  |
| <b>Collisions</b>          |           | 0                                                 |  |  |
| <b>Clear Stats</b>         |           |                                                   |  |  |

Endpoint results

## **Coax**

SmartID test mode is a standard feature in SmartClass TPS meters with hardware type of "CPU Gen 2" or later, which was released with software version 3.0.5. The SmartID test works with optional SmartID coax probes to quickly display and certify subscriber coax topology. It identifies and locates physical-layer impairments that affect both triple-play and multiroom DVR services which use HPNA communication.

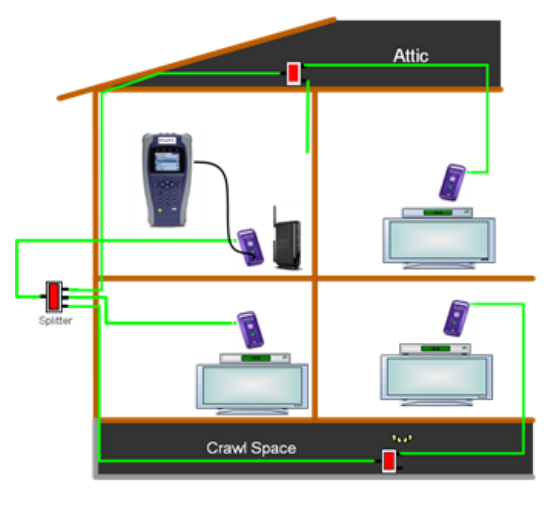

Coax home network under test with SmartIDs

Testing with a SmartID probe at each outlet that will supply customer premise equipment (CPE), such as a set-top box (STB) or residential gateway (RG), lets a technician verify that each coax path can handle all planned services.

The SmartID system saves troubleshooting time by showing technicians impairment locations immediately. Technicians don't have to repeatedly segment the network, make a change, and then retest. Often, when technicians determine that a coax cable is faulty, they simply replace it when it could be easily fixed. Time and money wasted to re-run, bury, or hang a new drop adds up quickly. SmartIDs provide information to the technicians so they can determine whether they can quickly fix the drop, need to replace it with a new one, or use an alternative means to supply service to the desired location.

Drilling down, the technician can determine exactly how far the impairment is from the outlet, simplifying and speeding the process of locating and fixing the problem. SmartID probes are available in kits that let a technician test the whole home network in one test that typically takes less than 2 minutes.

After completing physical-layer testing with SmartIDs, a technician can verify the coax network with the CPE using the HPNA Test.

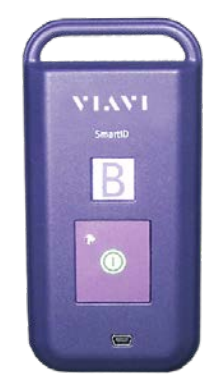

SmartID coax probe

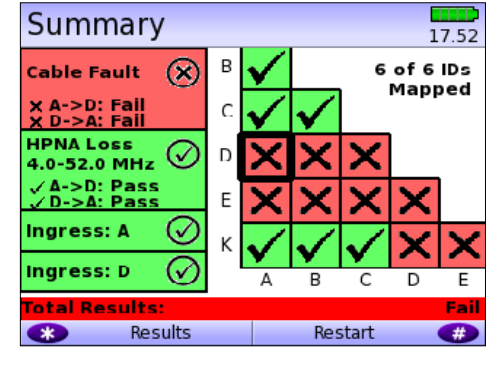

SmartID test summary results screen

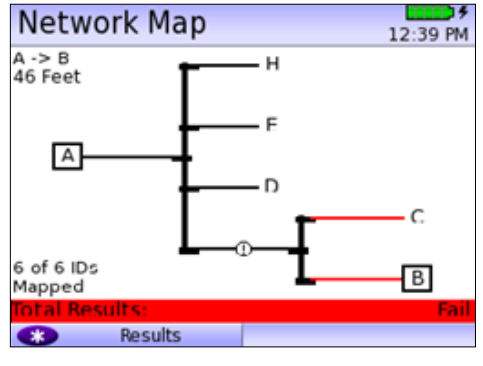

SmartID network map screen

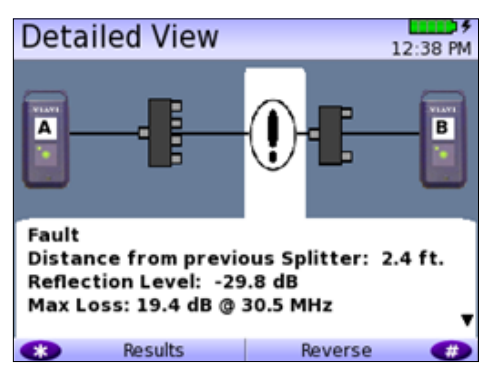

SmartID detailed view screen

## **HPNA**

HPNA, a technology standard developed by the Home Phoneline Network Alliance (HomePNA™), builds on Ethernet and allows all the components of a home network to connect and integrate over an unpredictable wiring topology. The HPNA communication is used to pass information around a home to other HPNA-connected devices.

In the HPNA test, the SmartClass TPS connects to the HPNA network via CPE and communicates with the HPNA host of the network to initiate the test. Each communication path between all HPNA nodes will be tested on the network, letting users segment problem node paths, node-to-node communication issues, and verify correct functionality of the whole network. The SmartClass TPS lets users verify that HPNA networks are operating within expected service quality metrics and set up pass/fail limits to help simplify testing.

| <b>HPNA TEST</b><br>9:39 AM                                     |                  |                   |            |  |  |
|-----------------------------------------------------------------|------------------|-------------------|------------|--|--|
| <b>HPNA Pass</b><br>Press OK to get the detail link information |                  |                   |            |  |  |
| Link                                                            | <b>Rate,Mode</b> | <b>PER</b>        | <b>SNR</b> |  |  |
| $1 - > 2$                                                       | 112Mbps, 16/7    | $0.00e + 00$      | 38.85 dB   |  |  |
| $1 - > 3$                                                       | 112Mbps.16/7     | $0.00e + 00$      | 39.46 dB   |  |  |
| $2 \rightarrow 1$                                               | 112Mbps, 16/7    | $0.00e + 00$      | 41.00 dB   |  |  |
| $2 \rightarrow 3$                                               | 112Mbps, 16/7    | $0.00e + 00$      | 39.64 dB   |  |  |
| $3 - > 1$                                                       | 112Mbps, 16/7    | $0.00e + 00$      | 38.82 dB   |  |  |
| $\star$                                                         | Restart          | <b>Statistics</b> |            |  |  |

HPNA test results summary screen

## **Mobile Device Application**

The SC TPS mobile device application is available for Android devices and enables quicker, more efficient testing with immediate access to technical support information. Now, the SmartClass TPS can remain plugged into one location in the house while technicians move easily and quickly to remote locations simply using the app via a wireless connection back to the SmartClass TPS tester. The app also lets technicians see all test results screens from SmartID measurements on one screen, saving time and eliminating the need to switch test results, as well easily managing job files and exporting completed jobs to a server.

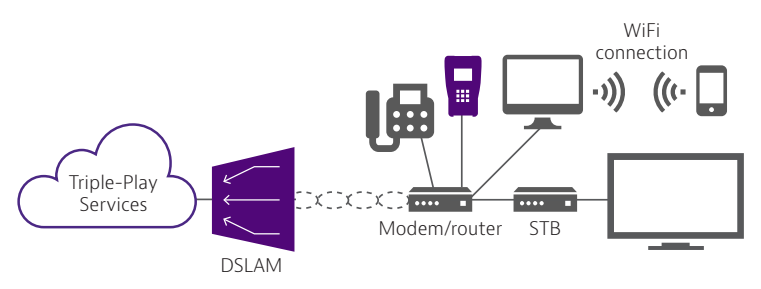

Remote access to SmartClass TPS from mobile device

## **Fiber**

Broadband DSL networks and broadband triple-play services often rely on fiber networks. An example is fiber-to-the-cabinet (FTTC) that brings the DSLAM closer to the customer for greater VDSL bandwidth. The DSLAM is served with a fiber back to the exchange to carry broadband signals. Another example is business customers connected to their service providers via ADSL2+/VDSL and via fiber. This drives the need for field technicians who work in these environments to have both DSL and fiber test capabilities.

For point-to-point fiber installation such as FTTC or business connections, field technicians can use the SmartClass TPS together with the Viavi MP-60 or MP-80 USB Optical Power Meter (OPM) to ensure that fiber cable attenuation meets system requirement performance and is ready to survive network aging and environmental impacts.

In combination with a Viavi SmartPocket OLS (optical laser source), the SmartClass TPS equipped with an MP-60 or MP-80 OPM can automatically perform optical link loss measurement at different wavelengths—resulting in a faster and more comprehensive fiber test.

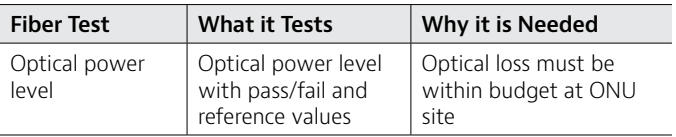

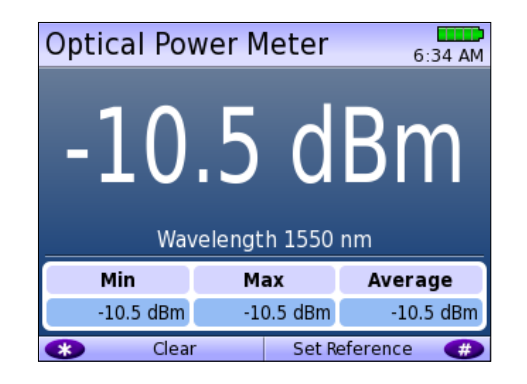

Optical Power Meter screen

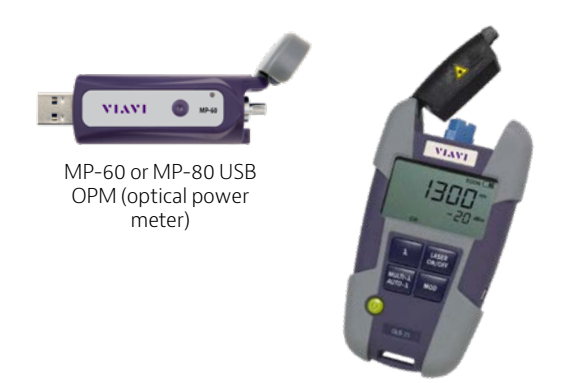

SmartPocket OLS (optical laser source)

# **Navigating the SmartClass TPS**

The SmartClass TPS adopts a new navigation concept with a user interface that o ers a wide range of personalization features, letting users customize it based on job task and preferences. They can increase or decrease the font size, move menu items up or down, hide or highlight specific menu selections, and change language options.

With remote operation included, training users becomes easy and also provides additional value when coaching users remotely or performing onsite troubleshooting.

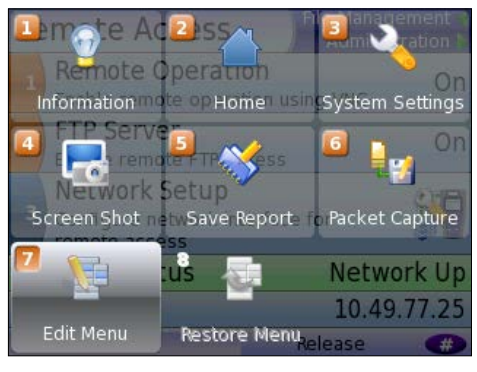

Utility screen

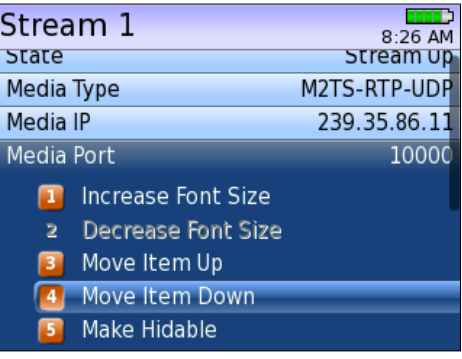

Customizable features

# **Instrument Handling**

The SmartClass TPS makes transferring results and test configuration files easy using a USB memory device or directly accessing the file manager on the test instrument through the embedded FTP server, or via the integrated Viavi StrataSync capabilities. Result files are available in .pdf, .csv, and .html file formats.

Technicians can also easily add new features and functions to units while in the field using StrataSync, a USB, or FTP.

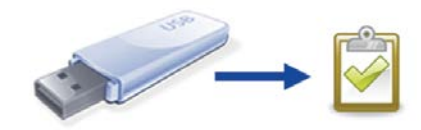

# **StrataSync**

Field operations must maintain the latest firmware and software on their assets and then find solutions to more easily add new functionalities once they are deployed in the field. At the same time, they face challenges implementing best practices for specific configurations or regional automated tests on a wider scale. Also, most field test results gathered after spending valuable time on a customer line are lost and cannot be reused. Manual operation limits the reach of good ideas—but StrataSync fixes these issues and expands SmartClass TPS benefits.

StrataSync is a hosted, cloud-based solution that manages assets, configurations, and test data for Viavi instruments to ensure they are all equipped with the latest software and installed options. It manages inventory, test results, and performance data from anywhere with browser-based ease improving both technician and instrument efficiency. StrataSync manages and tracks test instruments and collects data from the entire network that can be leveraged for results analysis, and informs and trains the workforce.

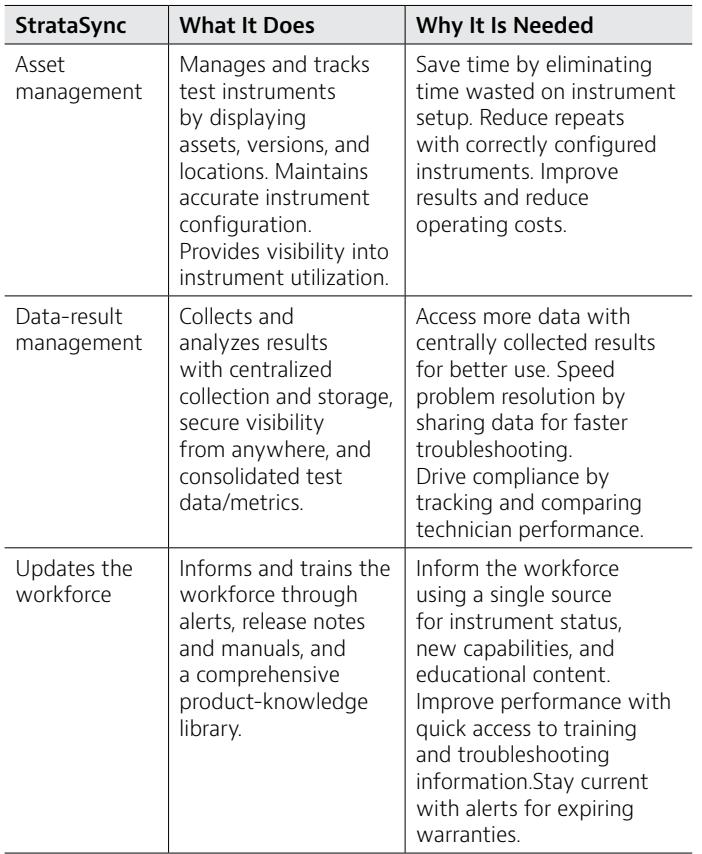

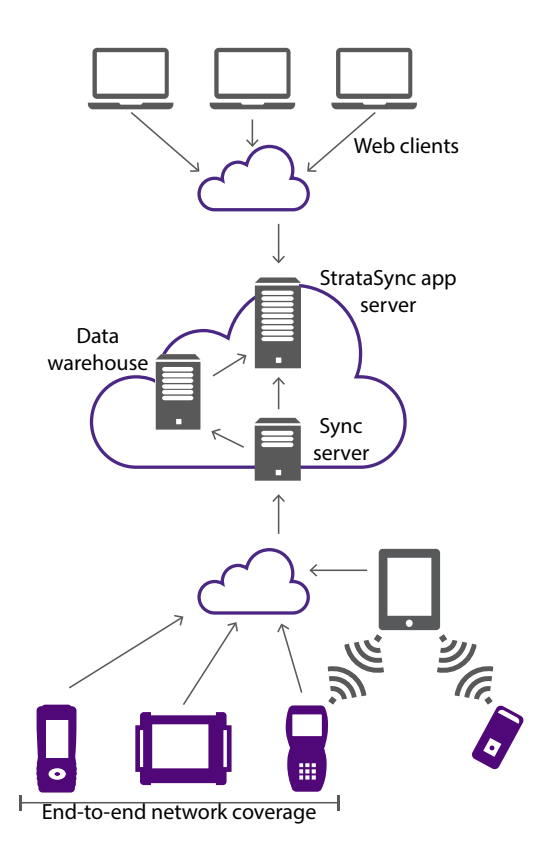

StrataSync architecture

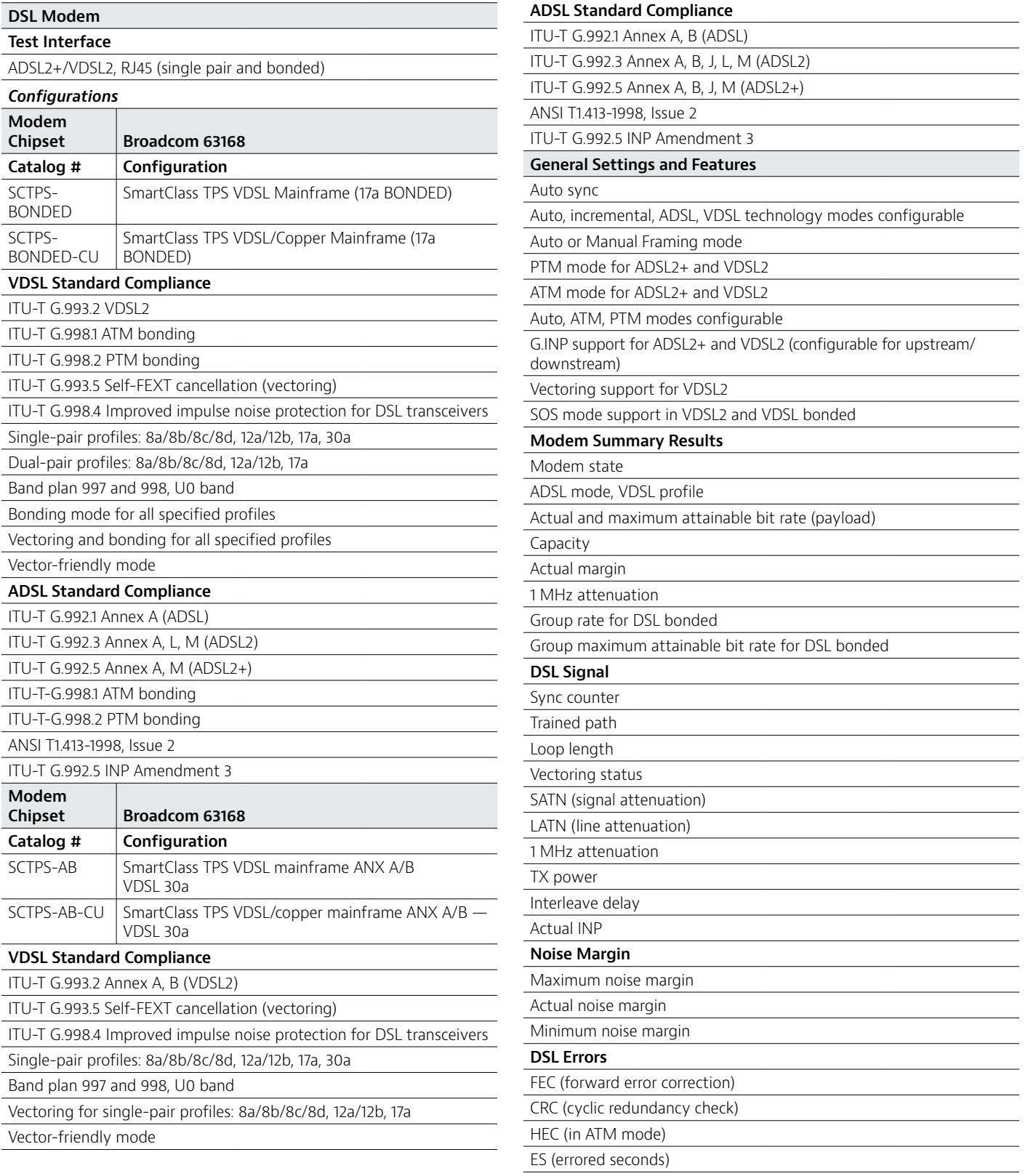

SES (severely errored seconds) UAS (unavailable seconds)

 $\overline{\phantom{0}}$ 

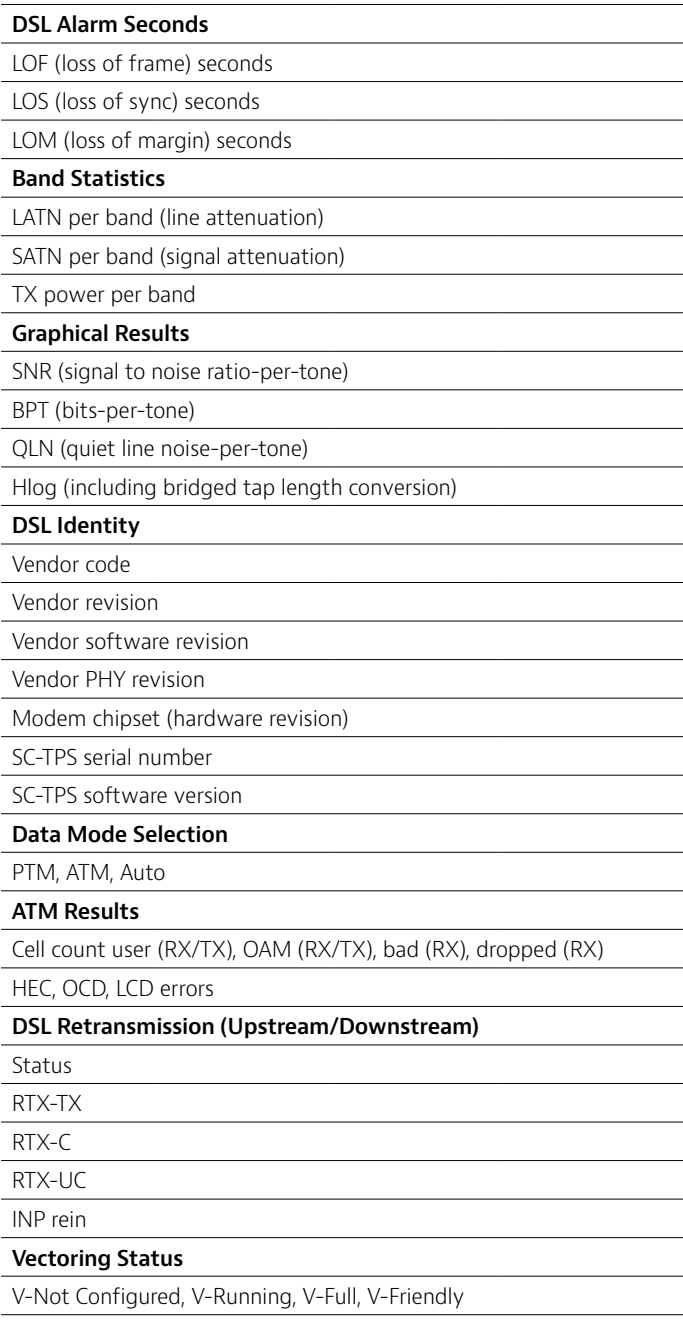

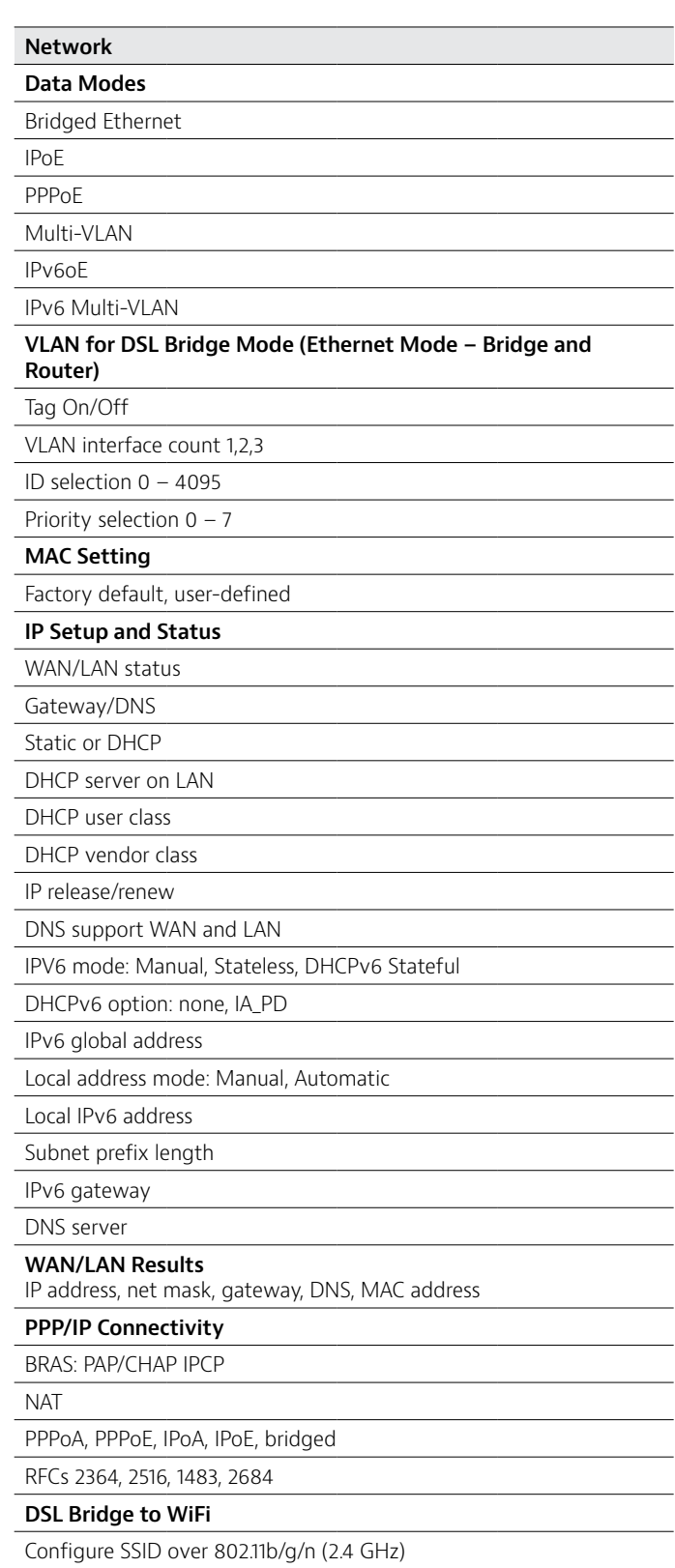

J.

Optional security using WEP, WPA, WPA2

Configured via WiFi interface in remote access (requires Mobile App Connectivity software option)

**10/100 Ethernet TE**

**Test Interface**

10/100 Ethernet, RJ45

## **Data Modes**

IPoE, PPPoE, Data off

#### **MAC Setting**

Factory default, user-defined

#### **IP Setup and Status**

LAN status

Gateway/DNS

Static or DHCP

DHCP user class

DHCP vendor class

IP release/renew

DNS support

IPV6 Mode: Manual, Stateless, DHCPv6 Stateful

DHCPv6 option, none, IA\_PD

IPv6 global address

Local address mode: Manual, Automatic

Local IPv6 address

Subnet prefix length

IPv6 gateway

DNS Server

#### **LAN Results**

IP address, net mask, gateway, DNS, MAC address

#### **VLAN (on Ethernet 10/100)**

Tag on/off

VLAN interface count 1, 2, 3

ID selection 0 – 4095

Priority selection 0 – 7

#### **Ethernet Results**

Link status, RX/TX bytes, RX/TX frames, RX/TX errors

#### **IP Data**

**Test Interface**

10/100 Ethernet, RJ45

ADSL2+/VDSL2, RJ45

**Ping and UDP Statistics**

IP ping mode: IPv4, IPv6

Echoes sent/received, ping delay (cur/ave/max/min), lost count/ percentage, packet size

Supports IP address, DNS name, or gateway destination

## **Traceroute ICMP and UDP Statistics**

Hop count, name lookup, and IP address of hops

Supports IP address and DNS address destination

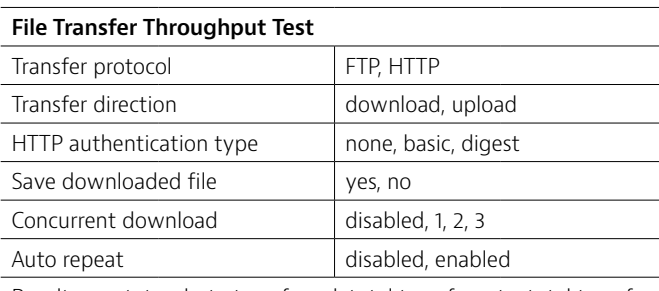

Results on status, byte transferred, total transfer rate, total transfer time, pre-transfer time, start transfer time, nake lookup time, connection time, redirection count, HTTP code, header size, request size

#### **Additional IP Data Test Software Option**

Web connectivity through browser

Proxy server

## **VoIP**

**Test Interface**

10/100 Ethernet, RJ45

ADSL2+/VDSL2, RJ45

#### **Supported Signaling Protocols**

H.323 ITU-T H.323 version 3 fast connect

H.323 ITU-T H.323 version 3 full connect

SIP RFC 3621

**MGCP** 

#### **Supported Codec Configuration**

ITU-T G.711 u-law/A-law (PCM/64 kbps)

ITU-T G.722 64K

ITU-T G.723.1 (ACELP/5.3, 6.3 kbps)

ITU-T G.726 (ADPCM/32 kbps)

ITU-T G.729a (GS-ACELP/8 kbps)

User-selectable silence suppression, jitter buffer

User-selectable transmit source (live voice conversation, tone transmit, IP voice announcement)

DTMF in-band

#### **General VoIP Settings**

User-selectable calling alias

User-selectable or default MAC address

STUN server

SIP query with URL

#### **Gateway Settings**

User-selectable static or no gatekeeper direct connect mode

Supports inbound and outbound calls, with or without gatekeeper support

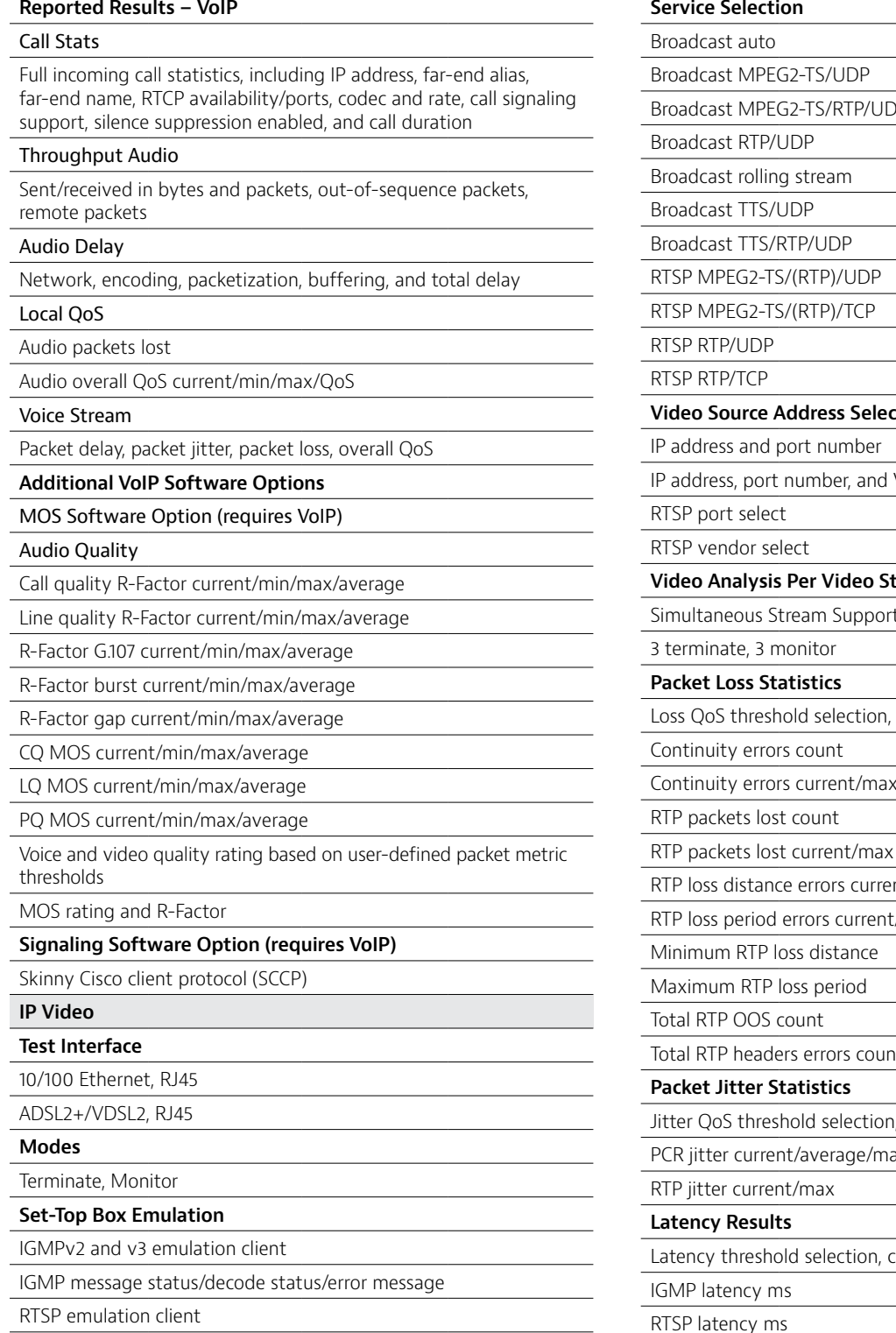

Broadcast MPEG2-TS/RTP/UDP **Ction** VoD URL extension tream Simultaneous Stream Support current/history count % count % nt/max/total t/max/total Total RTP headers errors count , current/history PCR jitter current/average/max current/history RTSP latency ms

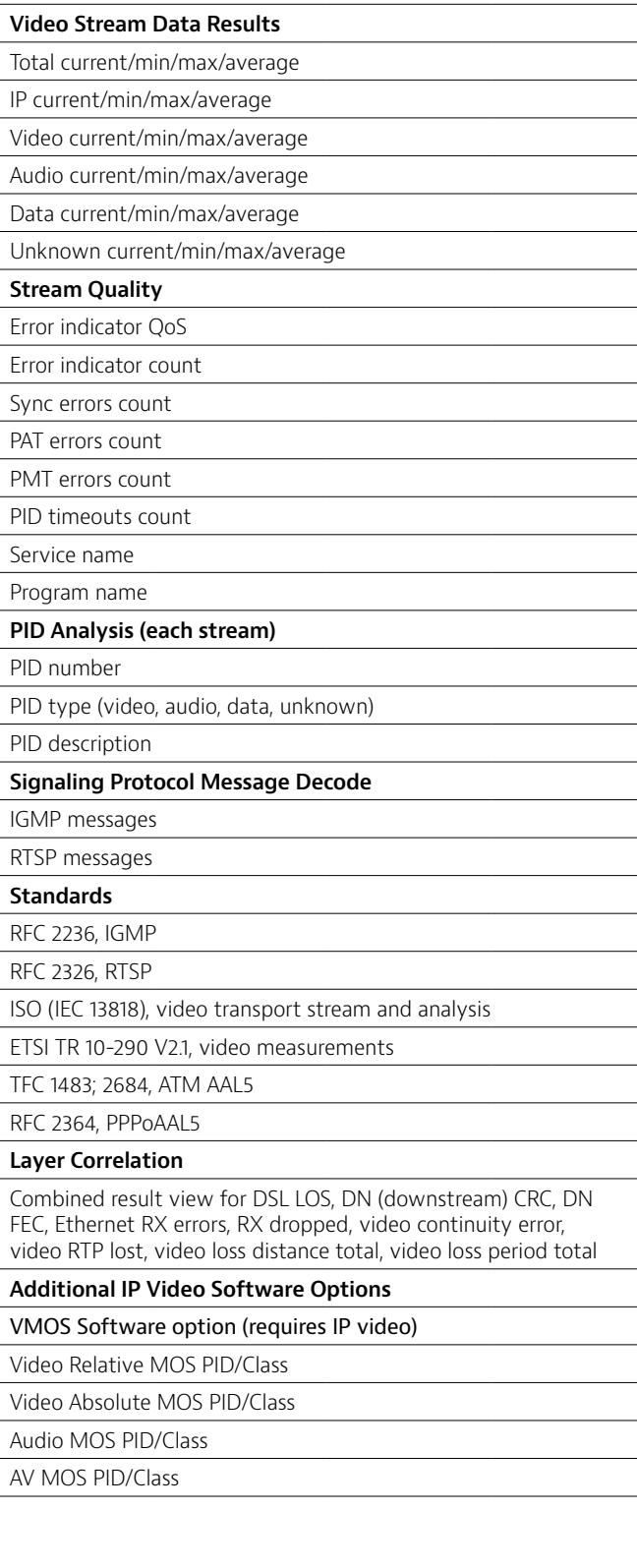

## **WiFi**

## **Modes**

WiFi Scan, WiFi Network Test, WiFi Access Point

## **WiFi Scan Features**

Detects all available 802.11b/g/n 2.4 GHz WiFi networks

Reports SSID, channel, security setting, power level, MAC address, 802.11 protocol

Histogram to view all WiFi network signal strengths over time

## **WiFi Network Features**

Connect to a WiFi station as an endpoint to view connection results and run tests such as OneCheck or Web Browser

End Point results reported: RX and TX bytes, frames, errors, dropped, collisions

## **WiFi Access Point (AP) Features**

Configure the meter as a WiFi AP (Ethernet to WiFi bridge)

## **Coaxial Cable Testing SmartIDs**

Now supported on SmartClass TPS mainframe BN numbers CSC-TPSVW, CSC-TPSVW-CU, SCTPS-AB, and SCTPS-AB-CU

#### **Settings**

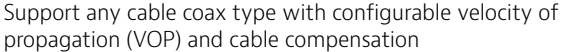

#### **Tests**

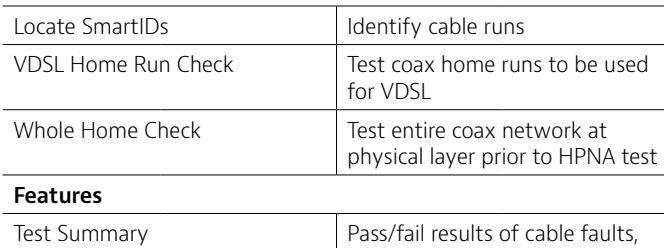

## noise ingress, and frequency sweep Network Map  $\vert$  Visual overview of coax network Detailed View **View Cable lengths, faults,** splitters, etc. Sweep Data **Frequency** sweep data graph

#### **HPNA Network Test**

#### **Features**

Supports testing over RJ45 interface

Quick and Chronic test available

## **Settings** Configurable minimum PHY rate  $12 - 256$ Configurable SNR  $\vert 0 - 40 \vert$

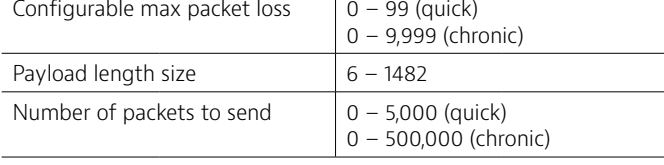

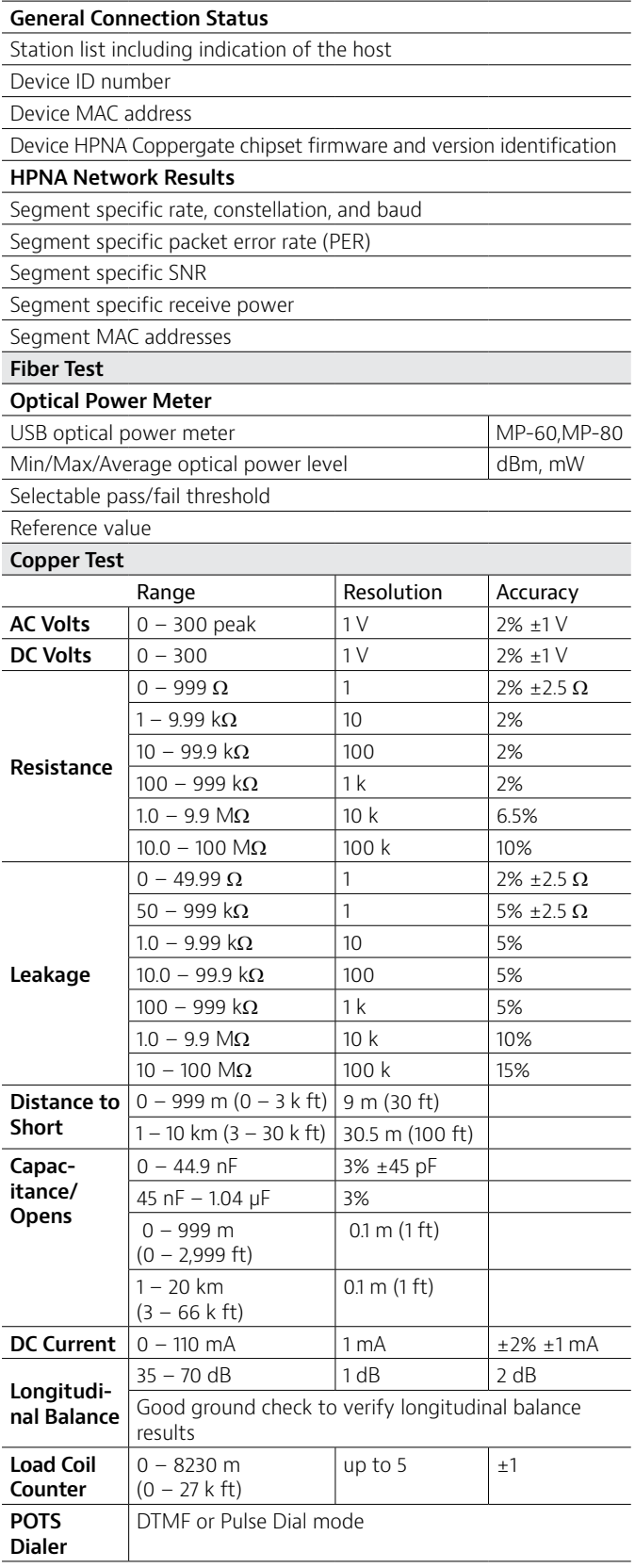

#### **Job Manager and Test Results**

#### **Features**

Create a job to save test results in an XML file to be uploaded to an FTP server

## **Settings**

Each job file consists of: Circuit ID, Work Ticket, Tech ID

Configurable FTP server address, directory, username, and password

# **Mobile Device Application**

**Features**

Available for Android™ phone and tablet devices (Android 3.0 OS and later)

Remote Control SmartClass TPS over 802.11 wireless connection

Access to technician support content such as the users' manual, quick cards, training videos, and accessory guides

## **General**

## **Power Supply**

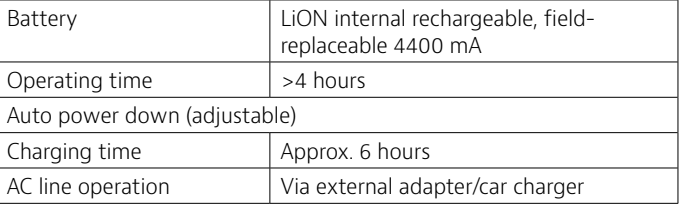

#### **Connector**

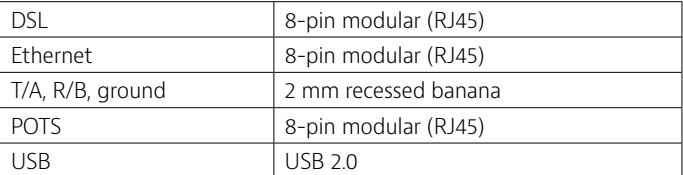

SmartClass TPS mainframe BN numbers CSC-TPSVW, CSC-TPSVW-CU, SCTPS-AB, and SCTPS-AB-CU support USB high power ≤500 mA; whereas previous hardware supported USB low power ≤100 mA only

#### **Connectivity**

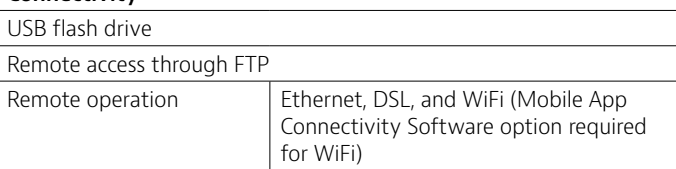

Mobile Device Application (used with Mobile App Connectivity Software option)

Bluetooth (not yet supported in software)

#### **Permissible Ambient Temperature**

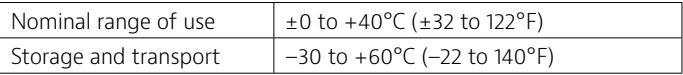

## **Humidity**

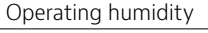

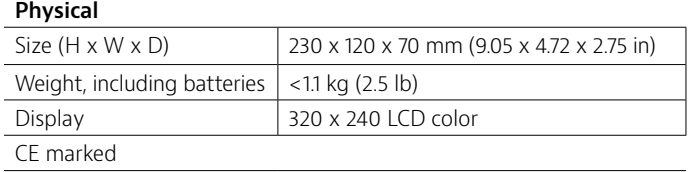

# **Ordering Information - Available Packages**

The SmartClass TPS can be ordered in full configuration for high-end triple-play test demands, or it can be scaled down for specific needs and applications. All packages include IP data support for FTP/HTTP throughput, traceroute, and IP ping test. The unit is delivered in a carrying case with test leads.

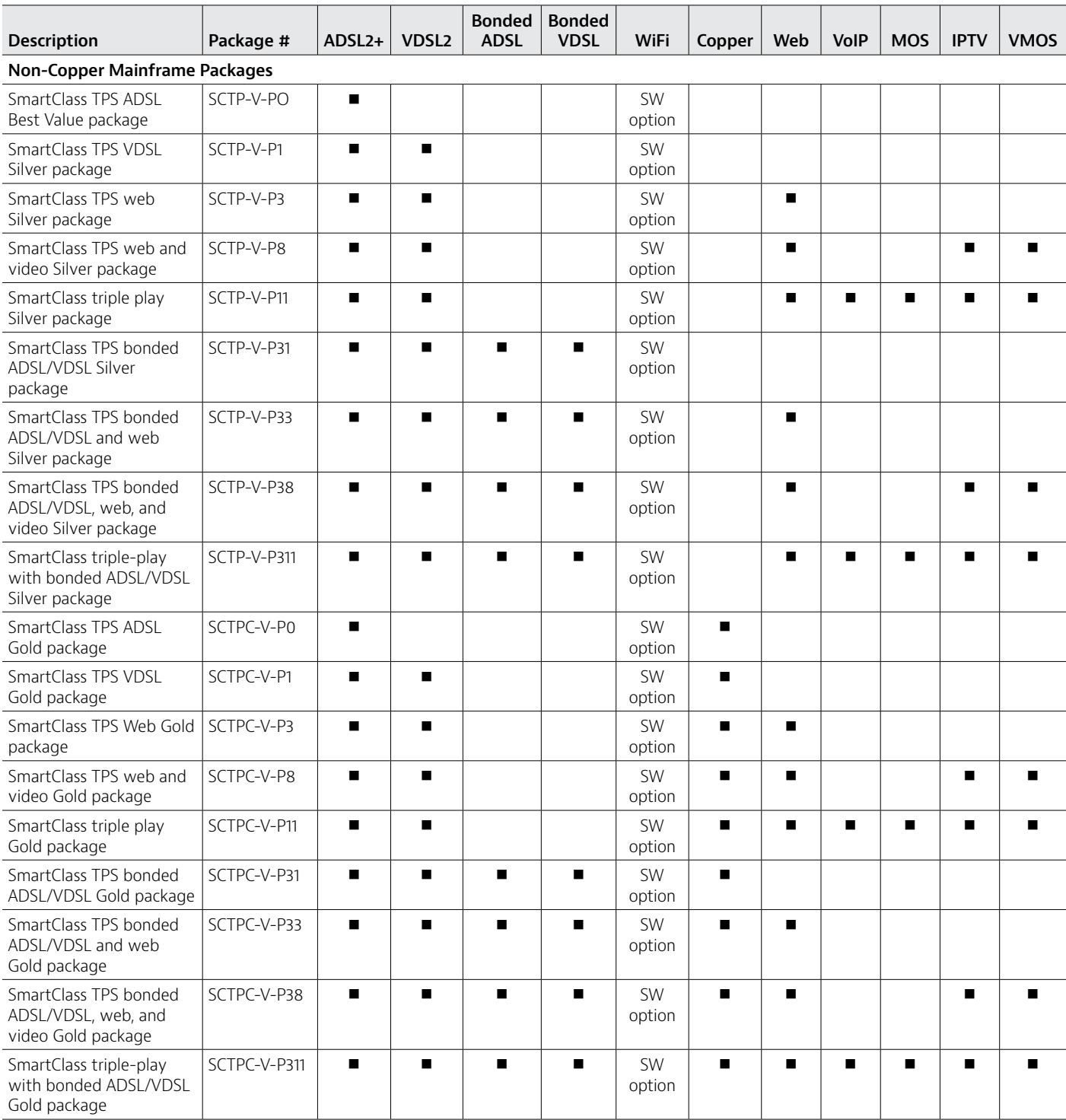

## **Ordering Information - Available Packages**

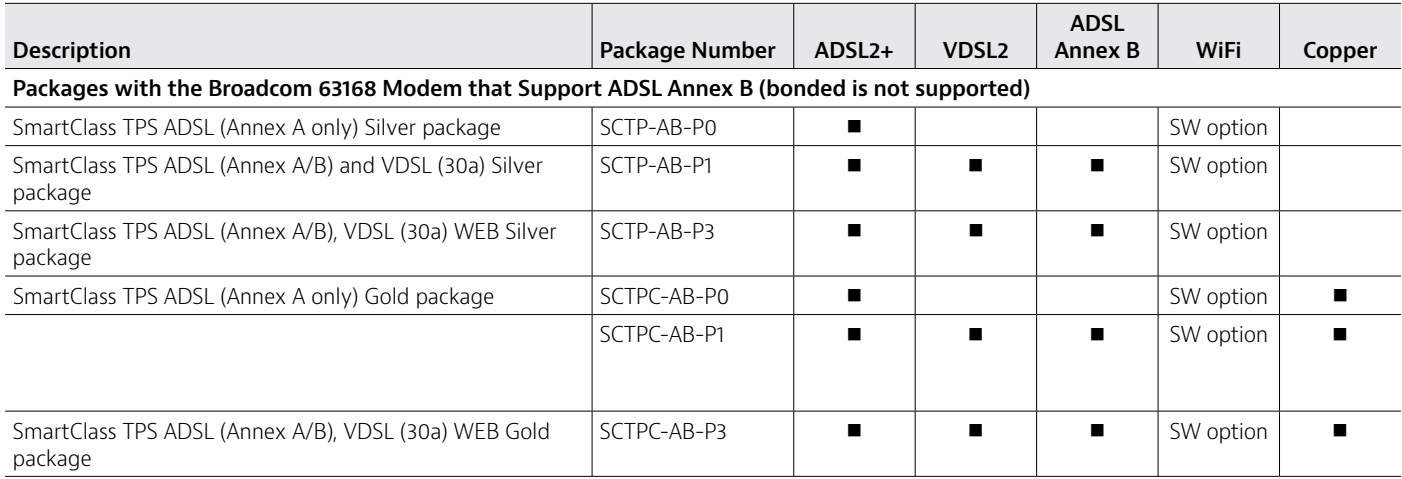

## **Software Options\***

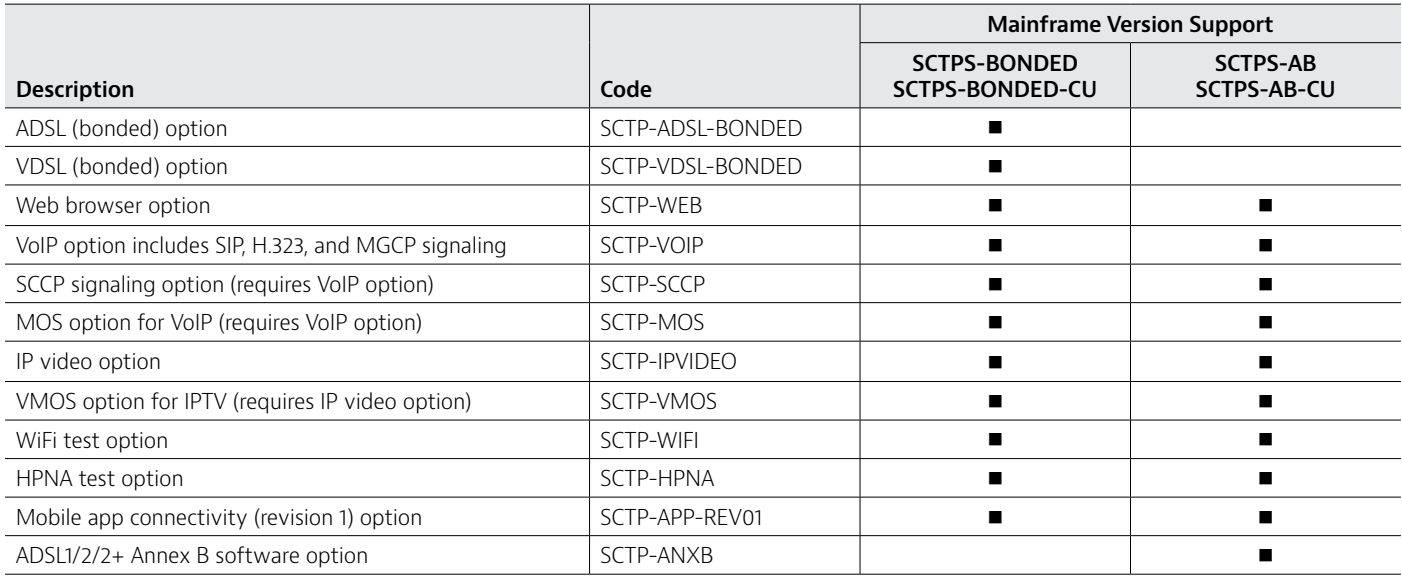

\* Software options can be factory installed before delivery or are field upgradeable.

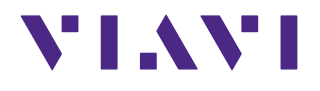

Contact Us **+1 844 GO VIAVI** (+1 844 468 4284)

To reach the Viavi office nearest you, visit [viavisolutions.com/contacts.](http://www.viavisolutions.com/contacts)

© 2017 Viavi Solutions Inc. Product specifications and descriptions in this document are subject to change without notice. smclasstpsVDSL-ds-tfs-nse-ae 30168392 901 0719